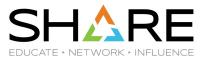

## z/VM Security News and How To's

Introducing z/VM V7.3 and recent security features

Brian W. Hugenbruch, CISSP z/VM Security Nerd

bwhugen@us.ibm.com > @Bwhugen

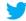

@(I)(S)(E)

### **Agenda**

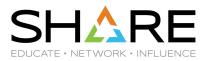

Why protect virtualization?

Introducing z/VM V7.3

RACF for z/VM

Virtualized Crypto Management

TLS and Network Security

#### Why secure z/VM?

\*(PCI DSS v3.1 Supplement - Virtualization Guidance v2.1)

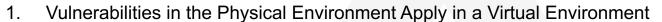

- 2. Hypervisor Creates a New Attack Surface
- 3. Increased Complexity of Virtualized Systems and Networks
- 4. More than One Function per Physical System
- 5. Mixing VMs of Different Trust Levels
- 6. Lack of Separation of Duties
- Dormant Virtual Machines
- 8. VM Images and Snapshots
- 9. Immaturity of Monitoring Solutions
- 10. Information Leakage between Virtual Network Segments
- 11. Information Leakage between Virtual Components

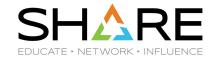

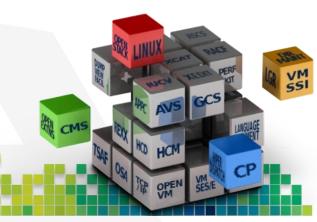

### z/VM 7.3

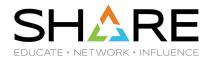

- Planned GA 3Q22
  - Preview announce April 5, 2022
  - See <a href="https://www.vm.ibm.com/zvm730/">https://www.vm.ibm.com/zvm730/</a> for more details
- New Architecture Level Set of z14 and LinuxONE II or newer processor families
- Includes all new function service shipped for z/VM 7.2 including:
  - 4 TB Real Memory, Dynamic Memory Downgrade, Improved LGR for Shared Crypto, z/Architecture Extended Configuration (z/XC) support, Direct to Host Service Download
- Additionally, includes
  - Eight-Member SSI support
  - NVMe EDEVICE support

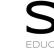

z/VM releases not listed are "designed to conform to the standards of each security evaluation."

## **z/VM Security Certifications**

| z/VM Level                | Common Criteria                                                                                                    |                                             |  |
|---------------------------|----------------------------------------------------------------------------------------------------|---------------------------------------------|--|
| z/VM 7.3<br>(coming soon) | Not evaluated ("designed to conform to standards")                                                                                                    |                                             |  |
| z/VM V7.2                 | BSI OSPP (with Virt and Labeled Security extensions) at EAL 4+ Completed!                                                                                                    | NIAP VPP with Server Virt. Extended Package |  |
| z/VM 7.1                  | Not evaluated ("designed to conform to standards")                                                                                                    |                                             |  |
| z/VM 6.4                  | OSPP with Labeled Security and Virtualization at EAL 4+ <b>COMPLETED!</b> <a href="http://www.ocsi.isticom.it/index.php/elenchi-certificazioni/in-corso-di-valutazione">http://www.ocsi.isticom.it/index.php/elenchi-certificazioni/in-corso-di-valutazione</a> |                                             |  |

| - W |  |
|-----|--|
|     |  |
|     |  |

| z/VM Level                | FIPS 140-2                                                                                                    |
|---------------------------|----------------------------------------------------------------------------------------------------|
| z/VM 7.3<br>(coming soon) | Not evaluated ("designed to conform to standards")                                                               |
| z/VM V7.2                 | FIPS 140-2 L1 for z/VM System SSL and ICSFLIB – Completed!                                                       |
| z/VM 7.1                  | Not evaluated ("designed to conform to standards")                                                               |
| z/VM 6.4                  | FIPS 140-2 L1 COMPLETED! https://csrc.nist.gov/projects/cryptographic-module-validation-program/Certificate/3374 |

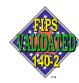

**TM**: A Certification Mark of NIST, which does not imply product endorsement by NIST, the U.S. or Canadian Governments.

### z/VM 7.3 – System Default Changes

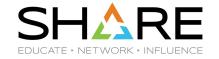

#### Set Default Password for User Directory

provides the ability to select a default password when installing or upgrading a z/VM system.

#### User Directory TODENABLE

 Some capabilities that previously required OPTION TODENABLE will be standard for all users in z/VM 7.3.

NOTE: TODENABLE is still required for the FROMUSER and MSGPROC options of SET VTOD

#### TCP/IP Configuration Statement Changes

- ASSORTEDPARMS option NOUDPQUEUELIMIT replaced by UDPQUEUELIMIT
  - Default of 20 datagrams queued on UDP port. Previously no limit.
- FOREIGNIPCONLIMIT default changed to 256
- TLS 1.2 enabled by default (not TLS 1.1)

# z/VM 7.2 – System Default Changes EDUCATE - NETWORK - INFLUENCE

#### TDISK clearing

- The default has changed to Enabled.
- The SRM unparking model
  - The default unparking model has changed from HIGH to MEDIUM.
- System Recovery Boost
  - SRB has been enabled by default
  - Still requires z15 or newer and appropriate configuration.
- z/VM Directory Maintenance (DirMaint)
  - NEEDPASS the default value has changed to No
  - DVHWAIT BATCH and CLUSTER INTERVAL values have been updated to improve DirMaint's overall processing time in response to directory change requests.
- Telnet Server Certificate Check
  - Changed from CLIENTCERTCHECK NONE to CLIENTCERTCHECK PREFERRED
  - Change made to z/VM 7.1 with APAR PH18435

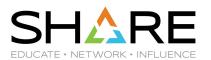

### **RACF** for z/VM

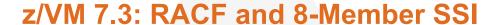

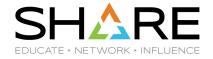

- RACF and its associated virtual machines are IDENT / SUBCONFIG
  - You'll need new ones for the new systems in your 8-way
  - Along with access to the RACFVM database
  - Remember to update your RACFSMF profile and audit controls, MFA controls, and system definitions in the IBM Z MFA server
- Beyond that, no major changes
  - RACF is capable of sharing its database (ECKD) with dozens of stand-alone systems
  - RACF is meant to be forward/backwards compatible
  - SSI will check for appropriate ESM enablement during cluster joining

#### zSecure for RACF/VM

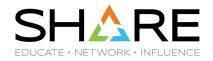

If you have zSecure for RACF/VM 2.5.1 (GA on 17 June 2022!), you now have **SIEM integration**, an **SMF cache server**, **support for MFA**, and support for RACF databases residing (non-shared) **on SCSI volumes**. (Along with a host of other improvements!)

https://www.ibm.com/common/ssi/ShowDoc.wss?docURL=/common/ssi/rep\_ca/5/877/ENUSZP22-0045/index.html&request\_locale=en\_

## Removal of RACF for z/VM support for RACF database sharing betweers/VM and a April 14, 2020 Announcement

Removal of RACF for z/VM support for RACF database sharing between z/VM and z/OS z/VM V7.2 is intended to be the last z/VM release to support sharing RACF databases between z/VM and z/OS systems. While databases may remain compatible, sharing between operating systems is discouraged due to the distinct security and administration requirements of different platforms. A future z/VM release will be updated to detect whether a database is flagged as a z/OS database and reject its use if so marked. Sharing of databases between z/VM systems, whether in a Single System Image cluster or in stand-alone z/VM systems, is not affected by this statement.

- Yes, the databases will remain compatible.
- Yes, the tools will still work against either.
- Yes, z/OS has issued a corresponding Statement of Direction for z/OS Next.

https://www.vm.ibm.com/newfunction/#esm-define-mdisk

- DEFINE MDISK is a command sometimes used in z/VM DR scenarios.
  - E.g. when IPL'ing NODIRECT during a system restore
  - Similar functionality was controlled (Diagnose x'E4')
- Support has been updated to allow for control of this command by External Security Managers
  - Base of z/VM V7.3 (no plans to backport)
  - Audit remains through DEFINE.A in RACF/VM
  - Broadcom will be introducing support as well (watch for updates)

## Multifactor Authentication for z/VMSHARE

 Multifactor Authentication support enables a system administrator to logon to the hypervisor with one or several authentication credentials without requiring a traditional password or password phrase

- Combination of:
- A newer product (IBM Z Multifactor Authentication) running in a Linux on IBM Z guest
- z/VM with an External Security Manager updates
- TCP/IP communication from ESM to MFA (may require TLS server configuration)
- CP updates (apply the PTF for APAR VM66324)
- https://www.vm.ibm.com/newfunction/#mfa

| Component | APAR    | PTF              | RSU |
|-----------|---------|------------------|-----|
| RACF      | VM66338 | z/VM 7.1 UV99363 | TBD |

## Where do I set up IBM Z MFA v2.2 SHARE

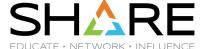

The constraint is "one ESM database to one MFA server."

So you could do a single system...

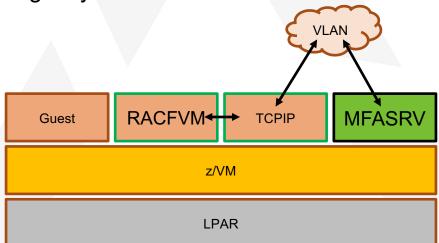

@(F)(\$)(E)

## Where do I set up IBM Z MFA v2.2 SHARE

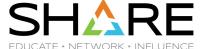

...or many systems\*. Since it runs as a Linux on IBM Z guest, you could put the primary and back-up on different LPARs or CECs.

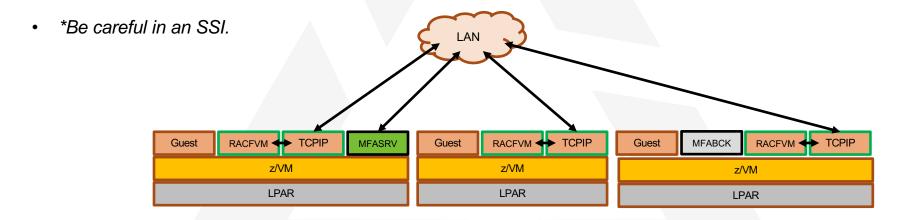

## Where do I set up IBM Z MFA v2.2 SHARE

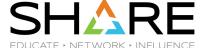

...since the requirement is Linux on Z, and communication is TCP/IP, you could even put the Linux guest in its own partition. Your ESM only cares about an IP address.

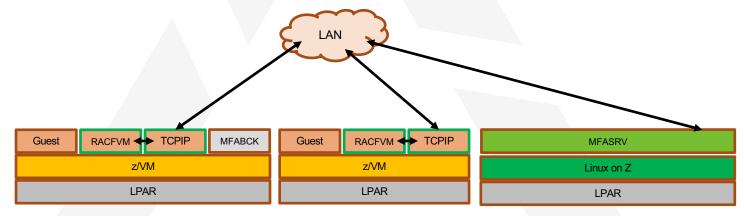

#### For more info...

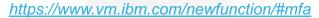

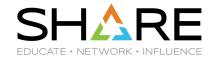

- IBM Z Multi-factor Authentication V2.2
  - Order through ShopZ
  - Yes, it'll say z/OS don't panic. The Linux .iso will be available for download
- For more information:
  - "Preparing for Multi-Factor Authentication on z/VM" presentation (recorded live at the VM Workshop): https://www.youtube.com/watch?v=AFkOtgEZxAc
- Note: Apply VM66528: RACF FIXPACK for MFA ISSUES (PTFs for z/VM 7.1 or z/VM 7.2)

| Component                                                                                                    | APAR    | PTF     | RSU      |
|----------------------------------------------------------------------------------------------------|---------|---------|----------|
| СР                                                                                                    | VM66324 | UM35569 | 7.1 2101 |
| RACF                                                                                                    | VM66338 | UV99363 | 7.1 2101 |
| CA VM:Secure 3.2 with the following required PTFs: SO11972 - CA VM:Secure 3.2 - RSU-2001 - Recommended Service SO12552 - ENH: Multifactor Authentication (MFA) support |         |         |          |

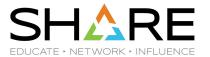

## Virtualizing IBM zSystems Hardware Cryptography

## z/VM Virtualization of Hardware Cryptography

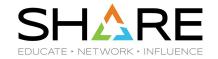

Crypto Express features associated with your z/VM partition are virtualized for the benefit of your guests:

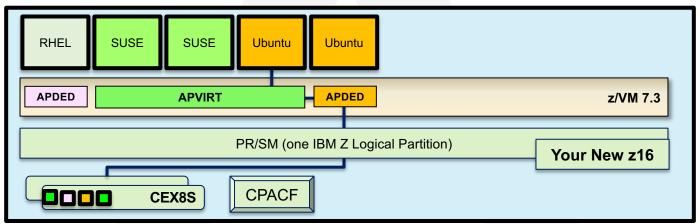

- APDED ("Dedicated")
   Connects a particular AP domain (or set of domains) directly to a virtual machine no hypervisor interference
   All card functions are available to the guest
- APVIRT ("Shared")
   Virtual machine can access a collection of domains controlled by the hypervisor layer
   Meant for clear-key operations only sharing crypto material might otherwise break security policy.

## Sample of Crypto Virtualization: LinuxONE Developer Cloud

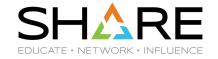

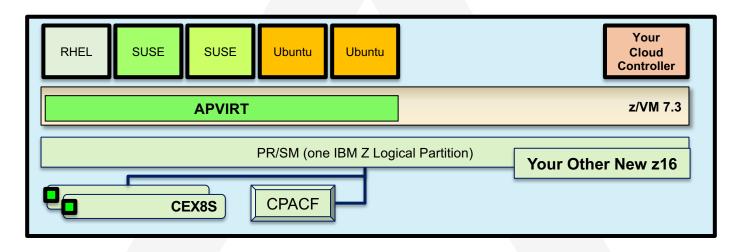

- Crypto operations: SSH (RSA, SHA-2, AES), and whatever data handled inside the guests
- Environmental Requirements: Relocatable (it's a cloud)
- Recommended Hardware:
  - CPACF
  - Crypto Express CCA Accelerator in shared configuration ("APVIRT")
    - Assign 1 domain from 2-3 different features (hardware failover, performance)

## Sample of Crypto Virtualization: Hyperledger Fabric on Linux on IBM Z

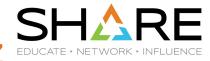

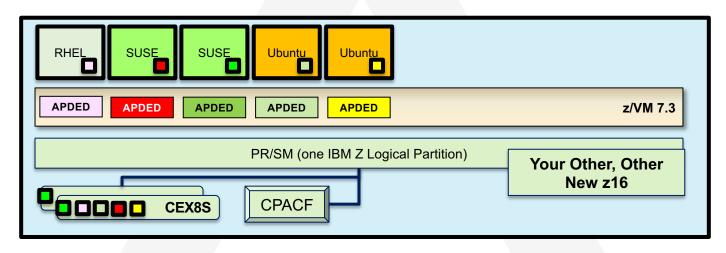

- Crypto operations: A lot. It's a Blockchain
- Environmental Requirements: Protection of key material. (It's a Blockchain.)
- Recommended Hardware:
  - CPACF (required for secure and protected key ops on the crypto adapters)
  - Crypto Express CCA Coprocessors or EP11-mode Coprocessors, as appropriate
    - One domain per guest participating in the Hyperledger fabric

## z/VM Support for IBM z16

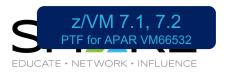

- With the PTF for APAR VM66532, z/VM® 7.1 and 7.2 provide support to enable guests to exploit function on IBM z16®. The following support is included:
- Breaking-event-address register (BEAR) enhancement facility, which facilitates the debug of wild branches.
- Reset DAT protection facility, which provides a more efficient way to disable DAT protection, such as during copy-on-write or page-change tracking operations.
- RoCE Express3 adapter, which allows guests to exploit Routable RoCE, Zero Touch RoCE, and SMC-R V2 support.
- The Crypto Express8S (CEX8S) adapter, supported as a dedicated or shared resource. Dedicated guests are able to take advantage of all functions available with the CEX8S adapters, including assorted new enhancements and use of Quantum-Safe APIs.

All crypto adapters that are configured in EP11 mode are reported with the 'P' suffix instead of the 'S' suffix (e.g., CEX8P).

## A note on Quantum-Safe Crypto SHARE

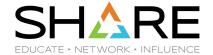

This slide may or may not exist when you're not observing it.

## Host Exploitation of Crypto Interruptions

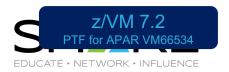

- With the PTF for APAR VM66534, z/VM V7.2 supports host crypto-interruption exploitation for APVIRT cryptographic resources in the shared pool. The host is not required to poll cryptographic resources for replies that are ready to be delivered to the guest.
- Some performance benefit may be derived from enabling this capability
- Enabled by setting APVIRT POLLING to OFF
  - Not enabled by default via z/VM V7.2 PTF (default state is "polling is on")

#### Commands impacted:

- SET CRYPTO APVIRT POLLING change setting for entire APVIRT pool
- QUERY CRYPTO POLLING query POLLING state [ON/OFF]

# QUERY CRYPTO POLLING Shared-crypto polling is OFF Ready;

## **Dynamic Crypto Support for z/VM**

https://www.vm.ibm.com/newfunction/#dynamic\_crypto

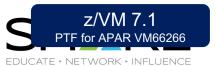

**Dynamic Crypto support** enables changes to the z/VM crypto environment without requiring an IPL of z/VM or its guests (e.g. Linux on Z).

#### This allows:

- Less disruptive addition or removal of Crypto Express hardware to/from a z/VM system and its guests
- Less disruptive maintenance and repair of Crypto Express hardware attached and in-use by a z/VM system
- Reassignment and allocation of crypto resources without requiring a system IPL or user logoff/logon
- Greater flexibility to change crypto resources between shared and dedicated use.

#### **Additionally**, there are RAS benefits for shared-use crypto resources:

- Better detection of Crypto Express adapter errors with "silent" retrying of shared pool requests to alternative resources
- Ability to recover failed Crypto Express adapters
- Improved internal diagnostics for IBM service
- Improved logoff and live guest relocation latency for users of shared crypto.

#### **VARY ONLINE CRYPTO (B)**

· Bring a Crypto Express adapter online

#### **VARY OFFLINE CRYPTO (B)**

• Take a Crypto Express adapter offline (device associations remain in place)

#### **ATTACH CRYPTO** (B)

Add crypto resource(s) to your z/VM guest (or APVIRT)

#### **DETACH CRYPTO** (B or G)

- · Remove dedicated crypto resources from a guest
- · Remove crypto resources from the shared crypto pool
- Remove guest access to the shared crypto pool

#### **DEFINE CRYPTO** APVirtual (G)

assign or reassign shared crypto resource access to a z/VM guest

#### QUERY CRYPTO DOMAINS (which is just what it sounds like)

## z/VM Dynamic Crypto: Usage Notes

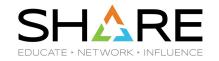

- · Attachments persist even when a device is taken offline
- Resource assignment (dedicated/shared) does not change when an adapter is varied on/off

#### FORCE option is.....

- Not required when DETACHing crypto resources
- Required when VARYing OFF an adapter with crypto resources in use
- Either way, exercise caution when using

# The Importance of Cryptographic Hygiene

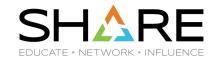

- Dynamic Crypto gives you a lot of power to modify the environment
  - This is a good thing and a bad thing
  - "With great power comes great responsibility."
- z/VM does not zeroize domains before reassigning to a guest (or to APVIRT)
  - We don't want to make that assumption (traditionally, this is HMC territory)
  - This might lead to "residual crypto" (Ewww)
- Basic guidelines:
  - Zeroize (at HMC) when changing adapter modes or changing security zones
  - Changes between unused and APVIRT: safe (no key material involved)
  - Changes involving clear-key APDED: consider zeroizing
  - Changes involving secure-key APDED: definitely zeroize
- New chapter from z/VM Development now available via web / publications

@(I)(S)(E)

## Mixed-APVIRT Live Guest Relocation

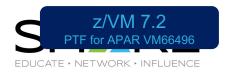

Mixed-APVIRT LGR allows flexible crypto configurations so guests using APVIRT can relocate with fewer hardware restrictions.

#### Removes restrictions on guest relocation in a z/VM Single System Image:

- Then: needed common type and mode (e.g., CEX7A) on source and target system
  - including firmware levels
- Now: guests in a relocation domain see lowest type of a common mode
  - E.g., a combination of CEX7A and CEX5A is seen as a CEX5A by all guests in that domain
  - Guests without a need to relocate, or in specialized domains, can see higher levels
  - Still requires common adapter "mode" (Accelerator or Coprocessor; EP11 cannot be relocated)

#### New Function APAR for z/VM V7.2 only

@(I)(S)(E)

## Shared Crypto Resources in Relocation Domainsork INFLUENCE

- APVIRT crypto guests will see the lowest type of Crypto Express (CEX) adapter that is available in the shared pools of all systems in a relocation domain.
  - This is the level of functionality that enables guests to relocate between systems in the relocation domain without using the FORCE ARCHITECTURE option.

#### QUERY VIRTUAL CRYPTO

- Shows the lowest type of CEX adapter available in a guest's relocation domain
- Only displays CEX adapters in the guest's relocation domain that have the same shared crypto mode as the current system
  - Shared pools can have adapters with either Accelerator (A) or CCA coprocessor (C) mode

# Upgrading APVIRT Guests to a New Server Network INFLUENCE

#### SSI Relocation Domain (default)

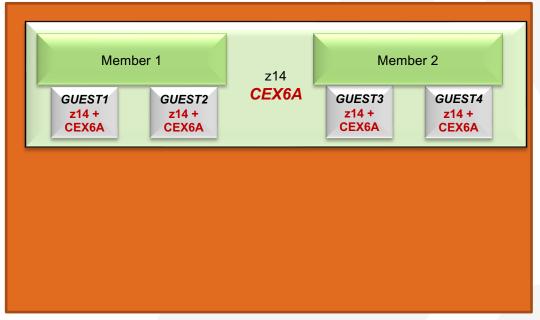

- 2 member SSI cluster
  - Both members on z14 with CEX6A Crypto Express adapters
- SSI relocation domain
  - Includes all members of the cluster
- Crypto Express adapter level for APVIRT guests is CEX6A

<sup>\*</sup> All systems have Improved LGR for Mixed-level Crypto function installed

#### SSI Relocation Domain (default domain)

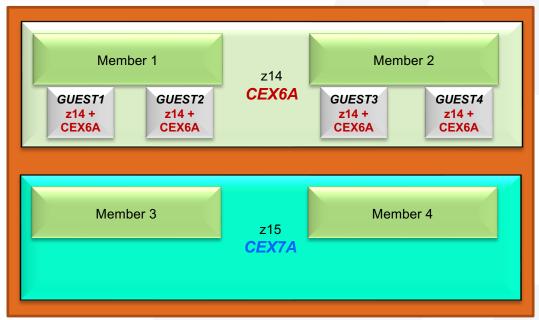

- Add members 3 and 4
  - On z15 with CEX7A adapters
- All members are in SSI relocation domain

<sup>\*</sup> All systems have Improved LGR for Mixed-level Crypto function installed

#### SSI Relocation Domain (default domain)

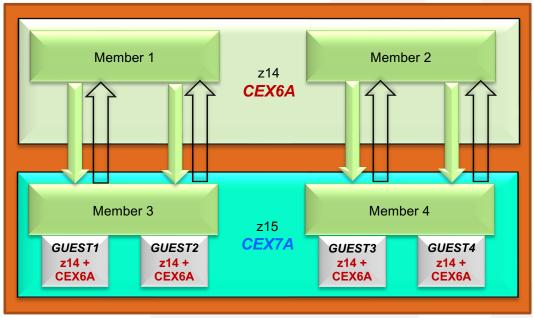

\* All systems have Improved LGR for Mixed-level Crypto function installed

- Functional level for guests on all members is still
  - z14
  - CEX6A for APVIRT guests
- This allows relocation of guests among all members without FORCE ARCHITECTURE

#### SSI Relocation Domain (default domain)

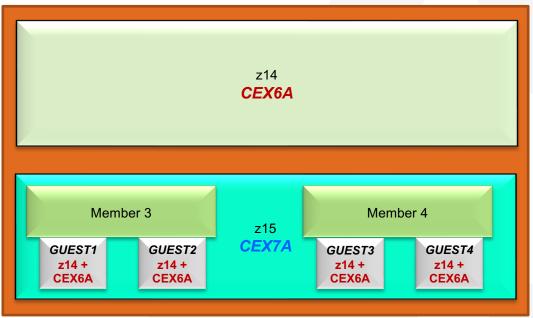

\* All systems have Improved LGR for Mixed-level Crypto function installed

- Shutdown Member 1 and Member 2
- Remove them from SSI cluster configuration
  - SET SSI SLOT 1 AVAILABLE
  - SET SSI SLOT 2 AVAILABLE
  - · Update SSI statement in system config

#### SSI Relocation Domain (default domain)

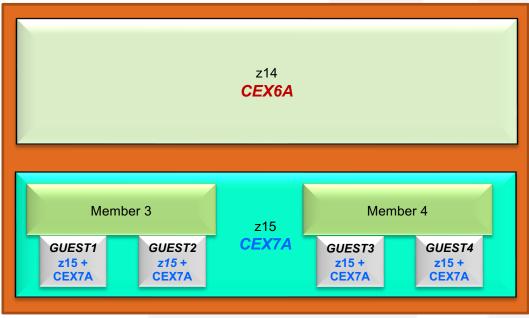

- Functional level for guests changes to
  - z15
  - **CEX7A** adapter level for APVIRT guests

<sup>\*</sup> All systems have Improved LGR for Mixed-level Crypto function installed

# Improved LGR for Mixed-Level Crypto CATE - NETWORK - INFLUENCE

- New Function Page
  - https://www.vm.ibm.com/newfunction/#lgr-apvirt
- CP Function Environment Variable
  - CP.FUNCTION.CRYPTO.MIXED\_APVIRT = 1
- Updated z/VM: CP Planning and Administration
  - Chapter 5: Crypto Planning and Management

| Component | APAR    | PTF              | Available      | RSU |
|-----------|---------|------------------|----------------|-----|
| CP        | VM66496 | z/VM 7.2 UM35893 | August 6, 2021 | TBD |

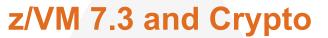

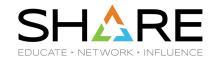

- Because of the Architecture Level Set, 730 will only support CEX6S and higher
- Because domains are assigned on a per-partition level, there's mostly no change to how SSI views the world
- No known performance issues regarding APVIRT in an 8-way cluster
- If using an 8-Member SSI, keep track of crypto usage across your hardware setup(s)
  - You were doing this anyway
  - But now it's more complicated

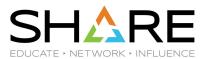

# **z/VM Network Security and TLS**

### **z/VM Network Security**

Protection of data in-flight

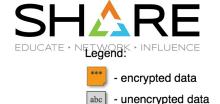

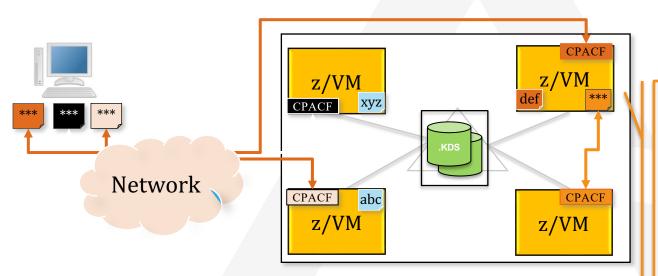

#### **Client Value Proposition:**

Not all organizations use host-based network encryption today ... reduced cost of encryption enables broad use of network encryption

#### z/VM Secure Communications

- Threat: disclosure of sensitive data in flight to the hypervisor layer
- Solution: encrypt traffic in flight.

#### Notes:

- Automatic use of CPACF for symmetric algorithms
- Automatic use of Crypto Express features (if available) for acceleration of asymmetric algorithms
- Built on System SSL and ICSFLIB for z/VM

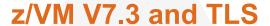

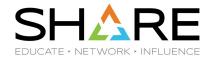

- TLS 1.2 will be the only version enabled by default
  - We don't change your configuration, but we do change our underlying settings
  - Check your DTCPARMS files accordingly
- For 8-member SSI, consider how you'll handle TCP/IP for your new nodes
  - This means encryption
  - You can copy or share your .kdb files between systems, but:
  - will you need to update or acquire certificates for new hostnames or IP addresses?

## **Certificate Verification**

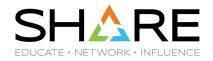

- Client Certificate Authentication Allows a server to verify a client by ensuring that the client certificate
  - has been signed by a certificate authority that the server trusts
  - has not expired
  - Default Telnet certificate check change to CLIENTCERTCHECK PREFERRED
- Host Name Validation Allows a client to verify the identity of a server using either
  - Host Name
  - Domain Name
  - Host IP Address
- New APIs to allow fields to be extracted from a client or server certificate

| Component | APAR    | PTF              | RSU      |
|-----------|---------|------------------|----------|
| TCP/IP    | PH18435 | z/VM 7.1 UI69975 | 7.1 2101 |
| CMS       | VM66348 | z/VM 7.1 UM35651 | 7.1 2101 |
| LE        | VM66349 | z/VM 7.1 UM35650 | 7.1 2001 |

# Client Certificate Authentication SHARE

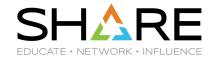

- Allows a server to verify a client by ensuring that the client certificate
  - has been signed by a certificate authority that the server trusts
  - has not expired
- Expands previous support for dynamically secured Telnet connections to the z/VM FTP and SMTP servers
- New or enhanced **CLIENTCERTCHECK** statement/option
  - FTP server
    - Statement in FTP configuration file (SRVRFTP CONFIG)
    - SMSG server id SECURE command
    - CERTFULLCHECK and CERTNOCHECK removed from FTP command
  - SMTP server
    - TLS statement in SMTP CONFIG file
    - SMSG server id TLS command
  - Telnet server
    - INTERNALCLIENTPARMS statement
  - **TCPIP CONFIG** 
    - PORT statement
      - for verification of statically secured connections

### **Host Name Validation**

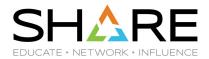

- Allows a client to verify the identity of a server using either
  - Host Name
  - Domain Name
  - Host IP Address
- SIOCSECCLIENT call has been enhanced to accept a new version of the SecureDetailType structure which includes an extension for specifying the above validation string(s)
- New options on *TELNET* command

**HVCONTINUE** 

SECURE HVNONE

**HVREQUIRED** 

- New HOSTVERIFICATION statement in TCPIP DATA
  - Defines default client host verification setting when no HV... option is specified on TELNET SECURE command

# Online Certificate Status Protocol SHARE

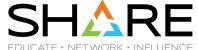

- Online Certificate Status Protocol allows general peer certificate cross-checking against an external server
  - Via OCSP or via Certificate Revocation List (CRL) Distribution Points (CDP)
  - In support of RFCs 6960 and 5280
  - New configuration options in DTCPARMS of your TCP/IP stack

Enhances security by validating client certificate during handshake process; centralizes client certificate management to single external server

Will require a restart of the TLS servers to enable

| Component | APAR    | PTF              | RSU |
|-----------|---------|------------------|-----|
| TCP/IP    | PH28216 | z/VM 7.2 UI72963 | TBD |

# Query GSKKYMAN Certificates SH

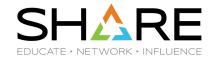

Introduces a CERTMGR command to the GSKADMIN and TCPMAINT virtual machines

- Address usability pain points around managing certificates in the gskkyman application
- CERTMGR QUERY allows administrators to list certificate labels and display attributes
- Useful for determining certificate chains, certificate expiry, and certificate TLSLABELs

Part of a larger Streamlined SSL Configuration project to improve the z/VM-TLS experience

| Component | APAR    | PTF               | RSU |
|-----------|---------|-------------------|-----|
| TCP/IP    | PH40080 | z/VM 7.2 UI78359  | TBD |
| CMS       | VM66561 | z/VM V7.2 UI35911 | TBD |
| VMSES     | VM66581 | z/VM V7.2 UM35914 | TBD |

# CMS Pipelines – SSL Support SH

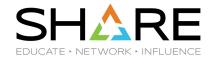

- Enhance existing CMS applications to use secure TCP/IP connections
  - Using z/VM System SSL to inherit the settings defined
  - Continue to use existing applications and comply with company security policy
- Integrate CMS applications and CMS-based data with cloud-based services
  - Interface with enterprise applications when replaced by web services
  - Exploit new web services for use in CMS applications
- Implicit SSL application transparent secure "tunnel"
  - Suitable for HTTPS client (including RESTful services)
  - Trivial change to make a pipeline-based client application use SSL
- Explicit SSL application protocol determined SSL (aka STARTTLS) \*
  - Suitable for FTP and LDAP with secure connections
- New built-in stage to exchange data through FTP with secure connection \*
  - Read file from FTP server into the pipeline for further processing
  - Write the data from the pipeline into a file on an FTP server

<sup>\*</sup> Extra deliverables because of sponsor user feedback

# **CMS Pipelines – SSL Support**

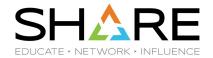

- Upward compatible enhancements to
  - tcpclient stage
  - tcpdata stage
- Possible Use Cases
  - store CMS data in cloud databases
  - post messages in a Slack channel
  - manage CMS files with GitHub
  - get data from Internet to use in CMS

| Component | APAR    | PTF              | RSU         |
|-----------|---------|------------------|-------------|
| CMS       | VM66365 | z/VM 7.1 UM35658 | 7.1 2101RSU |

# Direct-to-Host Service Download SHARE

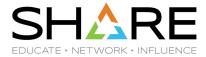

- Allows a mechanism for transfer of service directly from ShopZ to your z/VM system
  - Initiates a web interface inside CMS guest
  - Web browser allows you to download directly from ShopZ, or to your workstation if preferred
  - Data downloaded from ShopZ is verified and unpacked during transfer to the z/VM host system
- CMS program runs using the MAINT7n0 userid
- Requires use of the TLS server to connect to IBM ShopZ
- For more information, visit https://www.vm.ibm.com/service/getshopz.html

| Component | APAR    | PTF              | RSU |
|-----------|---------|------------------|-----|
| CMS       | VM66540 | z/VM 7.2 UM35899 | TBD |

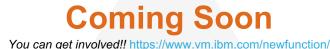

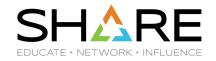

#### **KEYVAULT Utility**

- A new CMS password/key management utility -- KEYVAULT -- is planned to allow applications to securely store and
  retrieve user ID keys (logon passwords) that are needed for data transfers (such as using FTP/FTPS) or automated login
  procedures. Transmit RACF audit records as they're written to an external service
- https://www.vm.ibm.com/newfunction/#keyvault

#### **Query z/VM System Security Settings**

- This item will provide a centralized 'collector' program which gathers security-relevant configuration information from various z/VM components (CP, TCP/IP, DirMaint, RACF) and provides them to a system programmer or security administrator via a single pane of glass. This item will also provide an API (via SMAPI) by which z/VM management programs, or compliance programs, can collect this data if authorized.
- https://www.vm.ibm.com/newfunction/#qsec

# Bringing it all together —securely

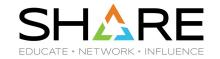

z/VM Security: Development Principles

1

Meet and maintain compliance to industry security standards.

2

Remove obstacles to adopting a secure virtual infrastructure by making security "easy to use." 3

Expand capabilities of the IBM Z stack to secure modern workloads.